# **Definitions**

```
In[ ]:= (* Import QuESTlink *)
        Import["https://qtechtheory.org/QuESTlink.m"];
        CreateDownloadedQuESTEnv[];
        (* controlled SWAP operation between two full registers *)
        cSWAPregs[reg1_, reg2_, qubitsperReg_, controlQB_] := Table[
           C_{\text{controlQB}}[SWAP<sub>reg1*</sub>qubitsperReg<sup>+k</sup>,reg2*qubitsperReg<sup>+k</sup>]</sub>, {k, \theta, qubitsperReg - 1}]
        (* Derangement circuit for 2 copies *)
        D2[qubitsperReg_, observable_] := With{controlQB = 2 * qubitsperReg},
           Join{HcontrolQB}, cSWAPregs[reg1 = 0, reg2 = 1, qubitsperReg, controlQB],
            Circuit[Evaluate@observable] /.
             \{ \text{Id}_{n} \rightarrow \text{Id}_{n+ \text{qubitsperReg}}, \text{O}_{n} \rightarrow \text{C}_{\text{controlQB}} [\text{O}_{n+ \text{qubitsperReg}}]
            , {HcontrolQB}
          1
        isValidDerangement[swaps1_, nCopies_] := With{cycles =
               PermutationProduct @@ Table[Cycles[{swaps1[[k]] + 1}], {k, 1, Length@swaps1}]},
            (* We check two conditions:
                     1 the cyclic permutation representation of the swaps is a full n-cycle,
               where n is the number of copies
                     2 the largest index that the permutations act
             on is identical to the number of copies
             *)
            {Dimensions[cycles /. {Cycles[cc_] ⧴ cc}] ⩵ {1, nCopies} &&
               nCopies ⩵ Max[swaps1 + 1], cycles}
          ;
        (* Derangement circuit for n copies *)
        Dn[nCopies_, swaps_, qubitsperReg_, observable_] :=
         With{controlQB = nCopies * qubitsperReg},
          Join{HcontrolQB},
            Flatten@Table[cSWAPregs[reg1 = swaps[[k, 1]],
                reg2 = swaps[[k, 2]], qubitsperReg, controlQB], {k, 1, Length@swaps}],
            Circuit[Evaluate@observable] /. Idn_ ⧴ Idn+qubitsperReg*(nCopies-1),
               \mathbf{O}_{\mathbf{n}} \rightarrow \mathbf{C}_{\text{controlQB}}[\mathbf{O}_{\mathbf{n}+\text{qubitsperReg*}(\mathbf{n} \text{Copies-1})}], {HcontrolQB}
         \overline{\phantom{a}}(* Draw derangement circuit with highligting the different registers *)
        txt[in_] := Text[Style[in, FontFamily → "Times New Roman", FontSize → 12]]
        DrawDerangementCircuit[derangementCirc_, numQs_, numCopies_] :=
         DrawCircuitderangementCirc,
           Epilog \rightarrow Join\begin{bmatrix} \end{bmatrix}FaceForm[None], EdgeForm[Directive[Red, Dashed]]},
             Flatten@Table
                     Text[
                   Style[StringForm["Reg. ``", k], FontSize \rightarrow 12], {0, k * numQs + .4}, {-1, -1}],
```

```
EdgeForm[Directive[{Red, Blue}[[Mod[k, 2] + 1]], Dashed, Opacity[0.4]]],
             Rectangle{0, k * numQs + .2}, Length[derangementCirc],
            k + 1 numQs - .2, {k, 0, numCopies - 1}
          \overline{\phantom{a}}\mathbf{I}(* Create n copies of a circuit -- this
 can be the input of the derangement circuit *)
CopiesOfCircuit[circuit_, numCopies_, qubitsperReg_] :=
 Flatten@Tablecircuit /. gate_n_ ⧴ gaten+k*qubitsperReg,
      gate_{n1}, n2_ \rightarrow gate<sub>n1+k*qubitsperReg, n2+k*qubitsperReg</sub>}, {k, 0, numCopies - 1}]
```
# 1) Example of a simple derangement circuit

```
In[ ]:= (* number of qubits in a register *)
    numQs = 5;
     (* set observable to be measured *)
    observable = X_0 Y_1 Z_3;
     (* generate derangement circuit for 2 copies *)
    derangementCirc = D2[numQs, observable];
     (* Draw derangement circuit and highligt the different registers *)
    DrawDerangementCircuit[derangementCirc, numQs, 2]
```
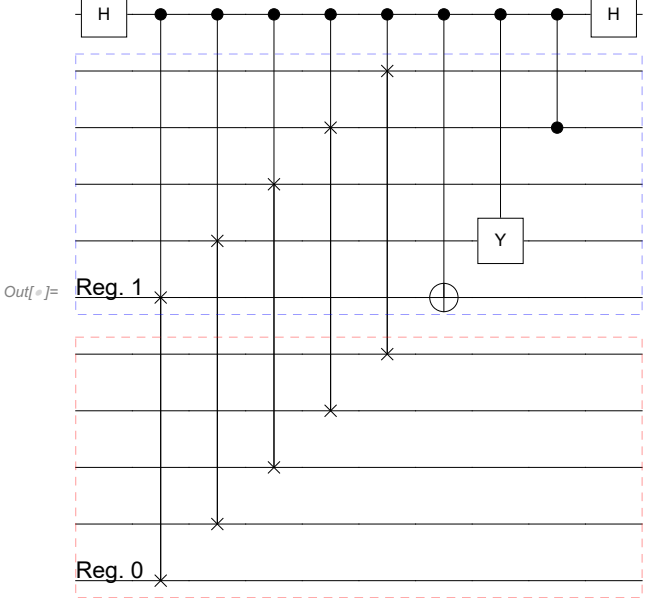

### 2) Mitigate errors in noisy circuits

Noisy circuit that generates GHZ states

```
In[ ]:= numQs = 4;
    noisyGHZcirc =
       Join [{H<sub>numQs-1</sub>}, Flatten@Table [{C<sub>n</sub> [X<sub>n-1</sub>], Depol<sub>n,n-1</sub> [e]}, {n, numQs-1, 1, -1}]];
    Print["Noisy GHZ circuit: " DrawCircuit[noisyGHZcirc]]
     (* set observable with -- known ideal expectation value is 1*)
     observable = Product[X_k, {k, 0, numQs - 1}];
     idealExpectation = 1.;
     (* compute expectation value errors for various levels of noise *)
     {ρ, ϕ} = CreateDensityQuregs[numQs, 2];
     errors = TableApplyCircuitnoisyGHZcirc /. ϵ → 10x, InitZeroState@ρ;
        10x, Abs[CalcExpecPauliSum[ρ, observable, ϕ] - idealExpectation]
        , {x, -3, -1, 0.2};
    DestroyAllQuregs[];
```
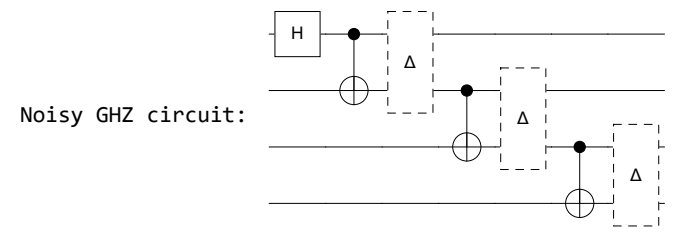

#### Setting up derangement circuit for 2 GHZ copies

```
In[ ]:= (* derangement circuit for 2 copies
```

```
identity observable required for correct normalisation *)
{derangementCirc, derangementCircId} = D2[numQs, #] & /@ {observable, Id0};
{fullCirc, fullCircId} = Join[CopiesOfCircuit[noisyGHZcirc, 2, numQs], #] & /@
   {derangementCirc, derangementCircId};
```
**Print["Full derangement circuit takes 2 copies of the GHZ preparation circuits: ", DrawDerangementCircuit[fullCirc, numQs, 2]**

**];**

Full derangement circuit takes 2 copies of the GHZ preparation circuits:

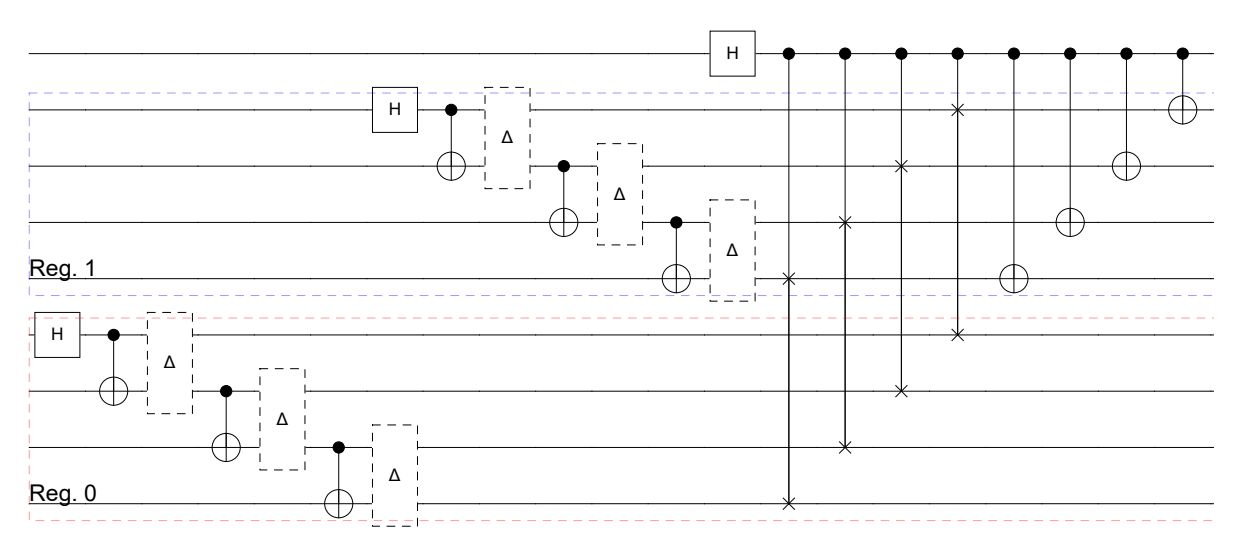

#### Compare the mitigated and unmitigated errors

```
In[ ]:= ρ = CreateDensityQureg[2 * numQs + 1];
     (* compute expectation value errors for various levels of noise *)
    errorsWithDerangement = Table
        ApplyCircuitfullCirc /. ϵ → 10x, InitZeroState@ρ;
        term1 = 2 CalcProbOfOutcome[ρ, 2 * numQs, 0] - 1;
        ApplyCircuitfullCircId /. ϵ → 10x, InitZeroState@ρ;
        term2 = 2 CalcProbOfOutcome[ρ, 2 * numQs, 0] - 1;
        \{10^x, \text{Abs} \{\text{term1} \mid \text{term2 - idealExpectation}\}\}, {x, -3, -1, 0.2};
    DestroyAllQuregs[];
    plot = ListLogLogPlot[{errors, errorsWithDerangement},
        PlotLegends →
         {txt@"error without mitigation", txt@"error with derangement circuit"},
        AxesLabel → {txt@"gate error probability (ϵ)", txt@"error in expectation value"}
        , ImageSize → Large, Joined → True, PlotStyle → {Black, Red}
       ];
    Print["Plotting errors with and without error mitigation:", plot];
```
Plotting errors with and without error mitigation:

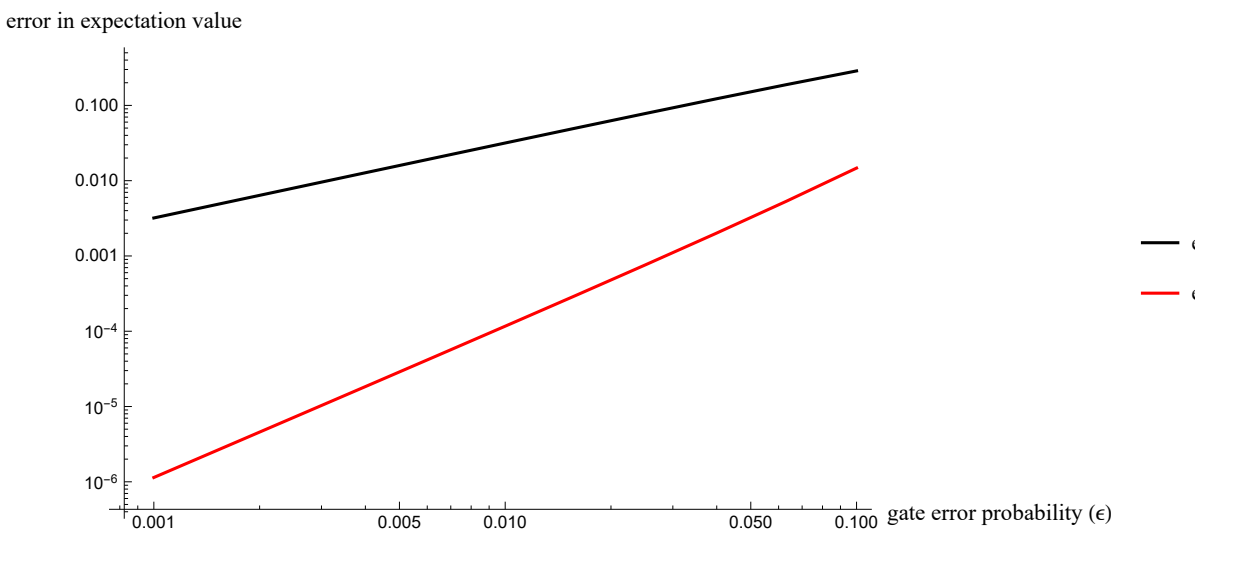

# 3) General derangement circuits for n copies

#### Checking validity of permutations

```
In[ ]:= (* For more than 2 copies we have a number of different
     possiblities to implement derangements via different permutations *)
     nCopies = 4;
     numQs = 2;
     observable = X0 Z1;
     derangementPatterns = {
        {{0, 1}, {0, 2}, {0, 3}}
         ,
        {{0, 1}, {1, 2}, {2, 3}}
         ,
        {{0, 1}, {1, 2}, {1, 3}}
       };
     (* we can check whether the given set of
     permutations represent a valid derangement operation *)
     Print["Validity of derangement ", #, " and its cyclic permutation representation: ",
         isValidDerangement[#, nCopies]] & /@ derangementPatterns;
    Validity of derangement \{0, 1\}, \{0, 2\}, \{0, 3\}and its cyclic permutation representation: {True, Cycles[{{1, 2, 3, 4}}]}
    Validity of derangement \{\{\emptyset, 1\}, \{1, 2\}, \{2, 3\}\}and its cyclic permutation representation: {True, Cycles[{\{1, 4, 3, 2\}}]}
    Validity of derangement \{\{\emptyset, 1\}, \{1, 2\}, \{1, 3\}\}and its cyclic permutation representation: {True, Cycles [{1, 3, 4, 2}]}
```
generate random  $\rho$  and compute the expectation value Tr  $[O \rho^n]$  for reference

```
In[ ]:= rand = Withr = RandomComplex{-1 - ⅈ, 1 + ⅈ}, 2numQs, 2numQs,
            r . r  Tr[r . r];
    {randρ, ϕ} = CreateDensityQuregs[numQs, 2];
    SetQuregMatrix[randρ, MatrixPower[rand, nCopies]];
    Print"expectation value ",
      StringForm"Tr[O ρ``]", nCopies, " of the observable O is: ",
```

```
CalcExpecPauliSum[randρ, observable, ϕ];
DestroyAllQuregs[];
expectation value Tr[O \rho^4] of the observable O is: -0.0724807
```
#### Simulate various n-copy derangement circuits

```
In[ ]:= (* Generate n copies of the random state plus the ancilla qubit *)
    randCopies = Module[{kp},
        kp = KroneckerProduct[{{1, 0}, {0, 0}}, KroneckerProduct[rand, rand]];
        Do[kp = KroneckerProduct[kp, rand], nCopies - 2];
        kp
      ];
    ρ = CreateDensityQureg[nCopies * numQs + 1];
    Do[
     swaps = derangementPatterns[[k]];
     derangementCirc = Dn[nCopies, swaps, numQs, observable];
     SetQuregMatrix[ρ, randCopies];
     ApplyCircuit[derangementCirc, ρ];
     Print["Derangement: ",
       swaps, ", expectation value: ", 2 CalcProbOfOutcome[ρ, nCopies * numQs, 0] - 1,
      " via the circuit:\n",
      DrawDerangementCircuit[derangementCirc, numQs, nCopies]
     ];
     , {k, 1, Length@derangementPatterns}]
```

```
DestroyAllQuregs[];
```
Derangement:  $\{ \{\emptyset, 1\}, \{\emptyset, 2\}, \{\emptyset, 3\} \}$ , expectation value: -0.0724807 via the circuit:

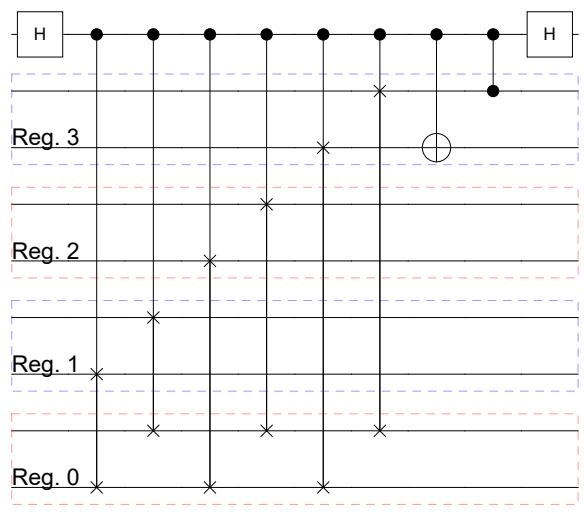

Derangement: {{0, 1}, {1, 2}, {2, 3}}, expectation value: -0.0724807 via the circuit:

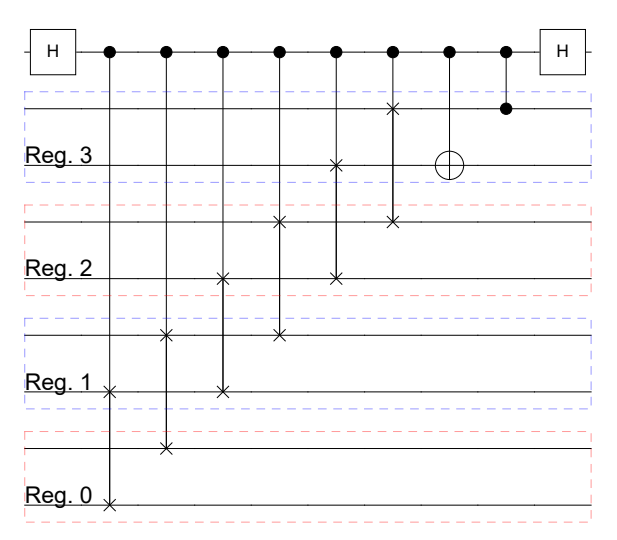

Derangement:  $\{ \{0, 1\}, \{1, 2\}, \{1, 3\} \}$ , expectation value: -0.0724807 via the circuit:

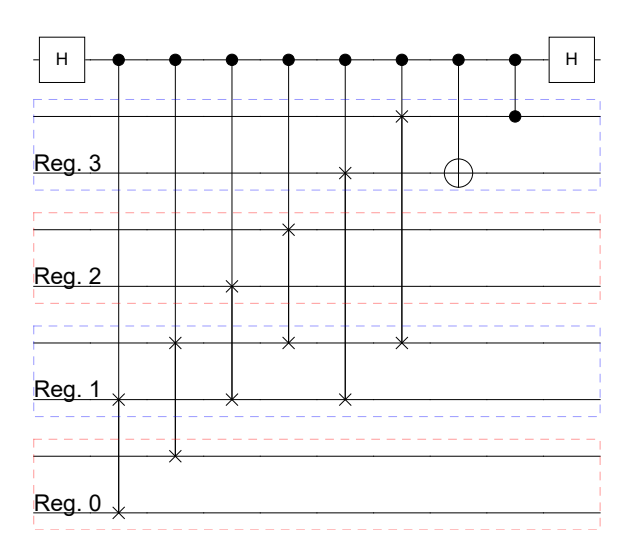